### **НАВИГАТОР** О СЕРТИФИКАТЕ **НОВОСТИ**

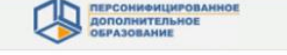

подробнее

подробнее

подробнее

### ЧТО ТАКОЕ СЕРТИФИКАТ?

Сертификат - это Ваша возможность получить дополнительное образование за счет государства вне зависимости от того, где захочет обучаться Ваш ребенок. Государство гарантирует Вам, что заплатит за выбранные для Вашего ребенка кружки или секции, если их будет проводить "проверенная" организация.

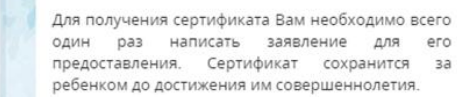

Получить сертификат

**НОВОСТИ** 

КАК ПОЛУЧИТЬ СЕРТИФИКАТ?

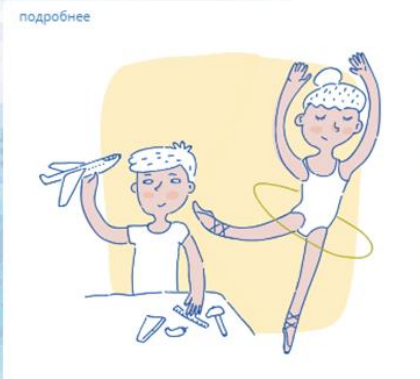

**ВОЙТИ** 

### КАК ИСПОЛЬЗОВАТЬ СЕРТИФИКАТ?

Сертификат предоставляет Вам **AOCTVD** персональному счету, средства с которого направляются на оплату заключаемых договоров об обучении. Направьте электронную заявку через свой личный кабинет или назовите номер сертификата непосредственно в организации, и с Вами заключат договор, по которому «платить» будет сертификат.

**ИНСТРУКЦИЯ «КАК ЗАПИСАТЬСЯ НА ПРОГРАММУ В** СИСТЕМЕ ПЕРСОНИФИЦИРОВАННОГО ДОПОЛНИТЕЛЬНОГО ОБРАЗОВАНИЯ»

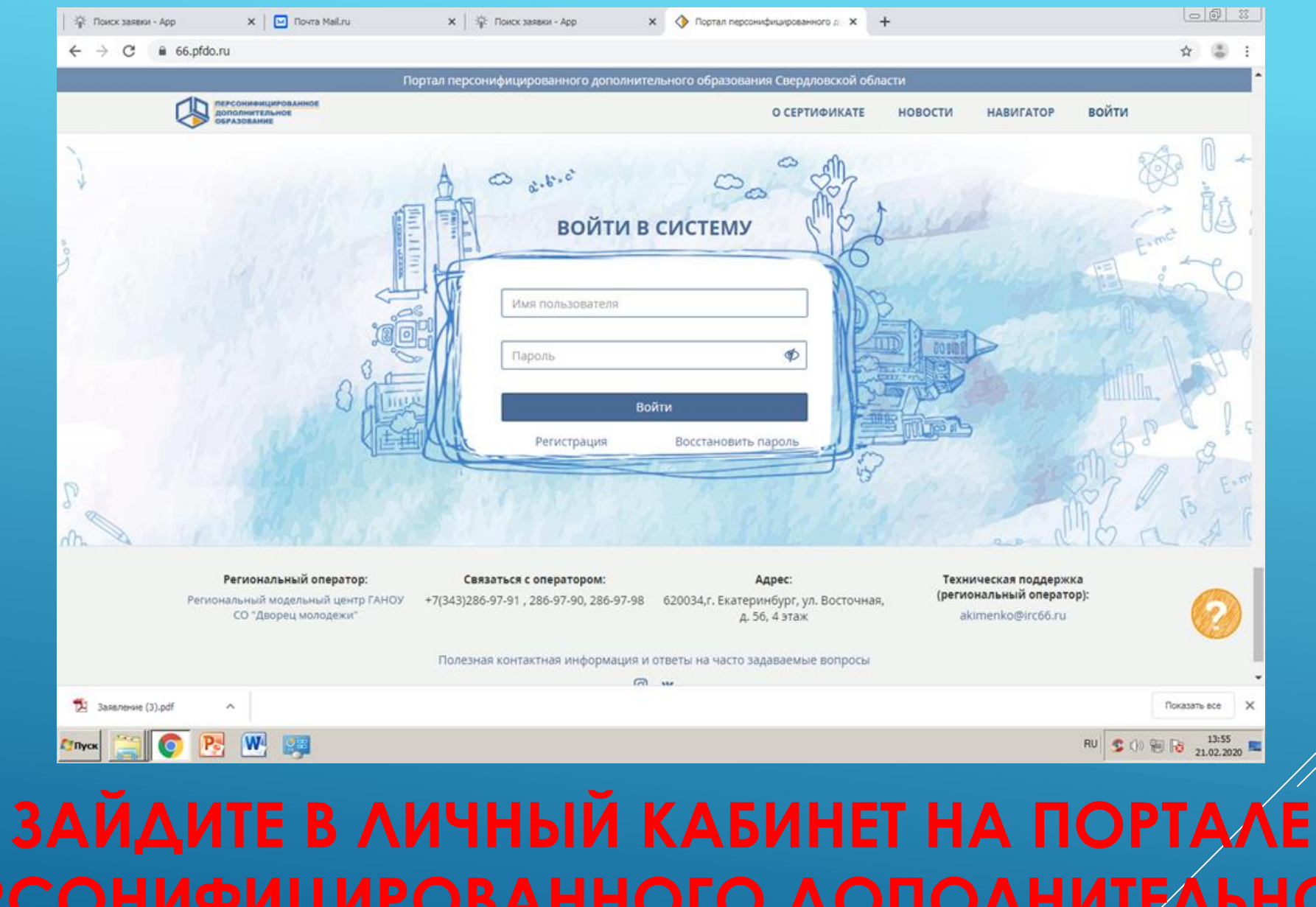

**ПЕРСОНИФИЦИРОВАННОГО ДОПОЛНИТЕЛЬНОГО** 

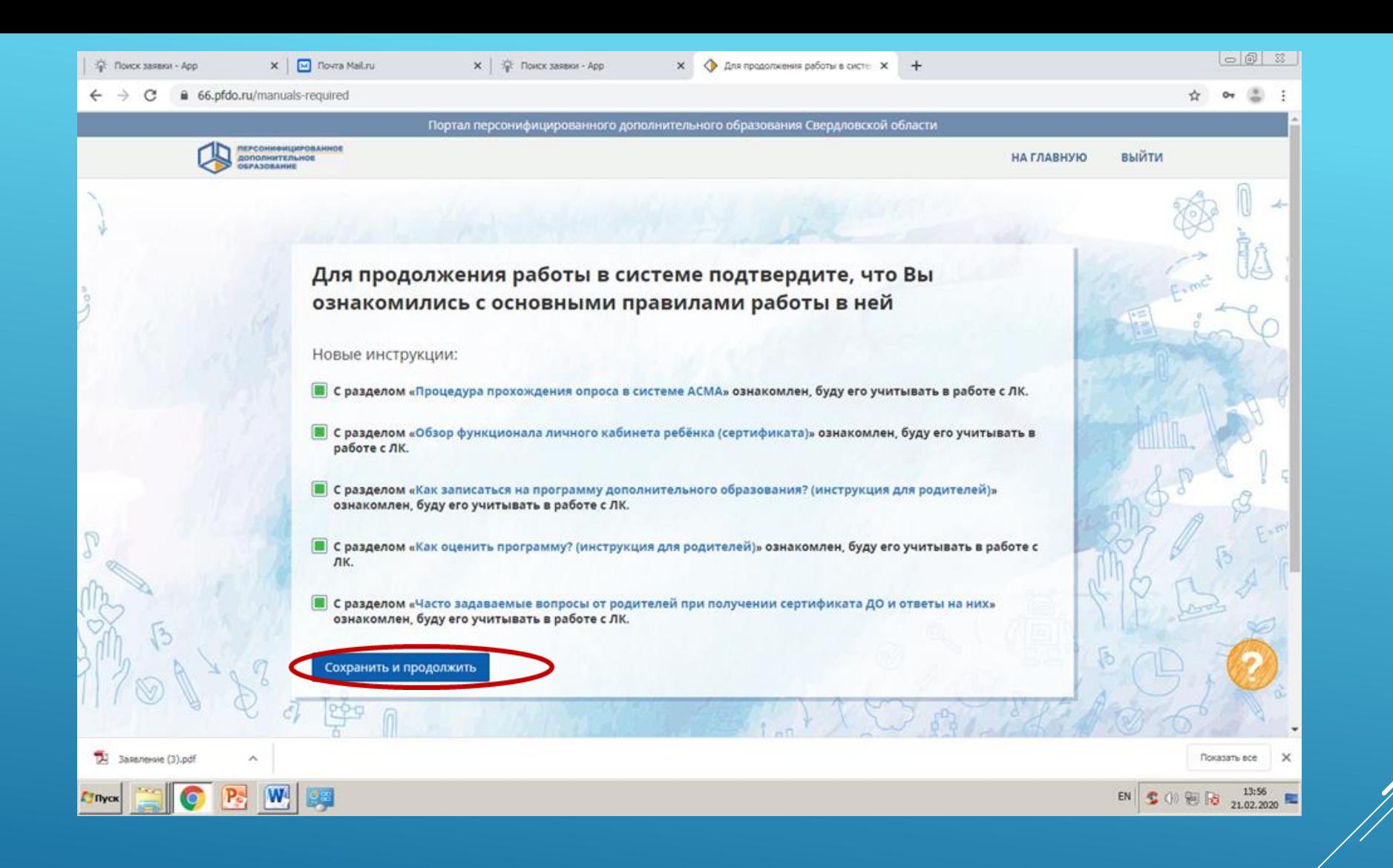

### ВНИМАТЕЛЬНО ОЗНАКОМЬТЕСЬ С ИНСТРУКЦИЯМИ, **НАЖМИТЕ «СОХРАНИТЬ И ПРОДОЛЖИТЬ»**

### **ВЫБЕРИТЕ «ПРОГРАММЫ»**

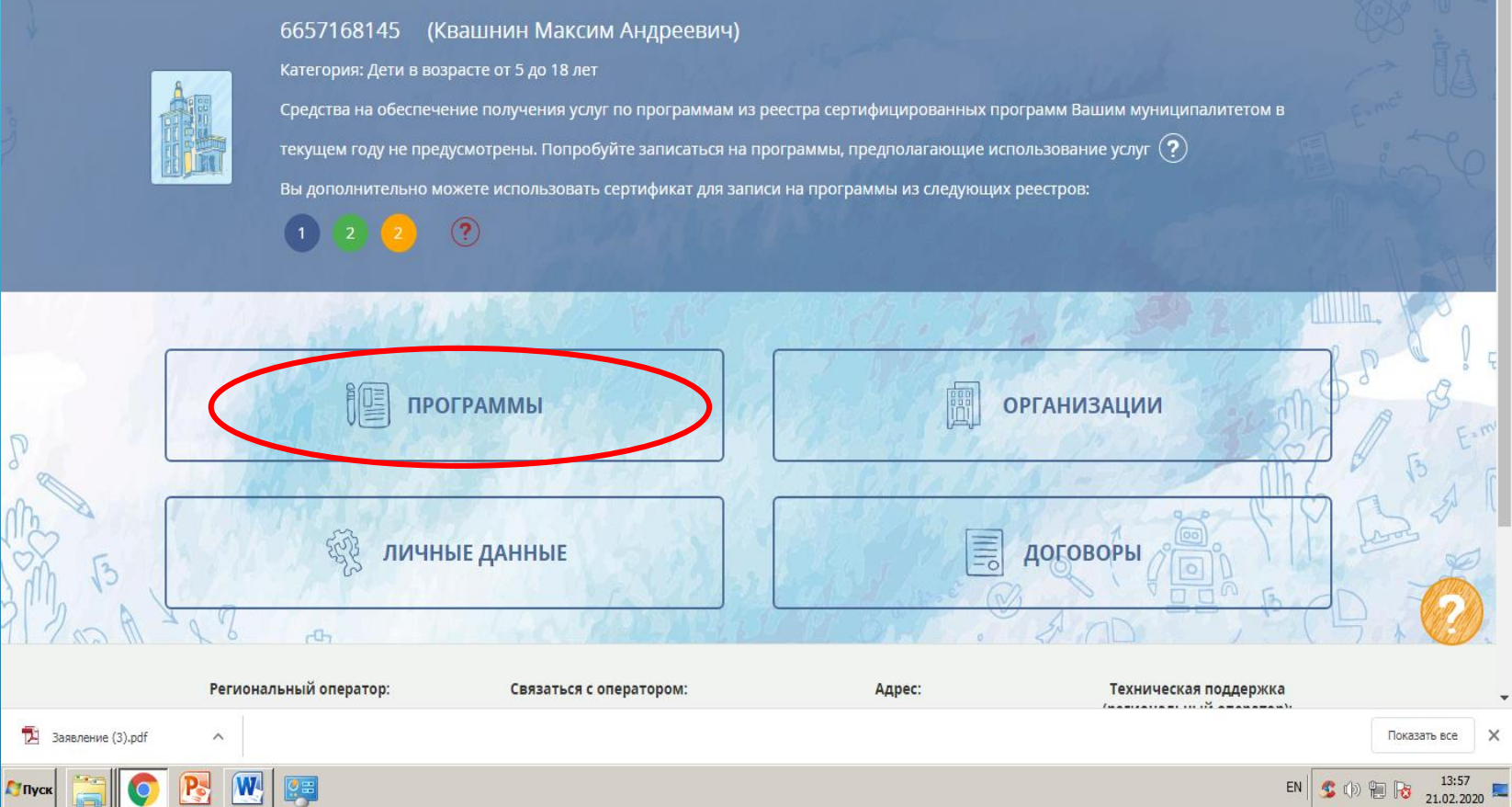

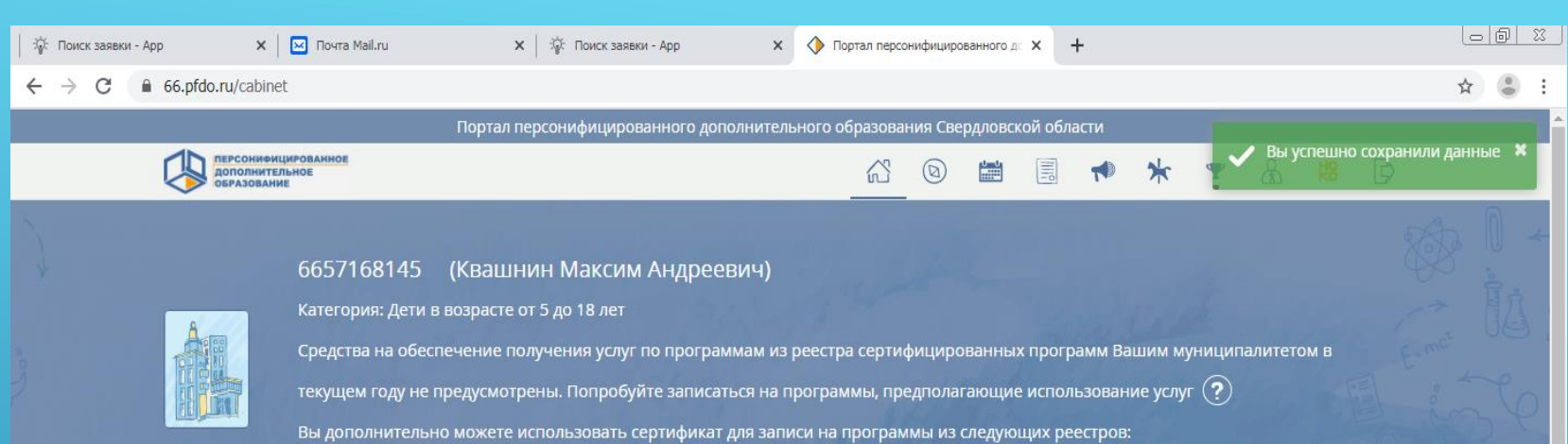

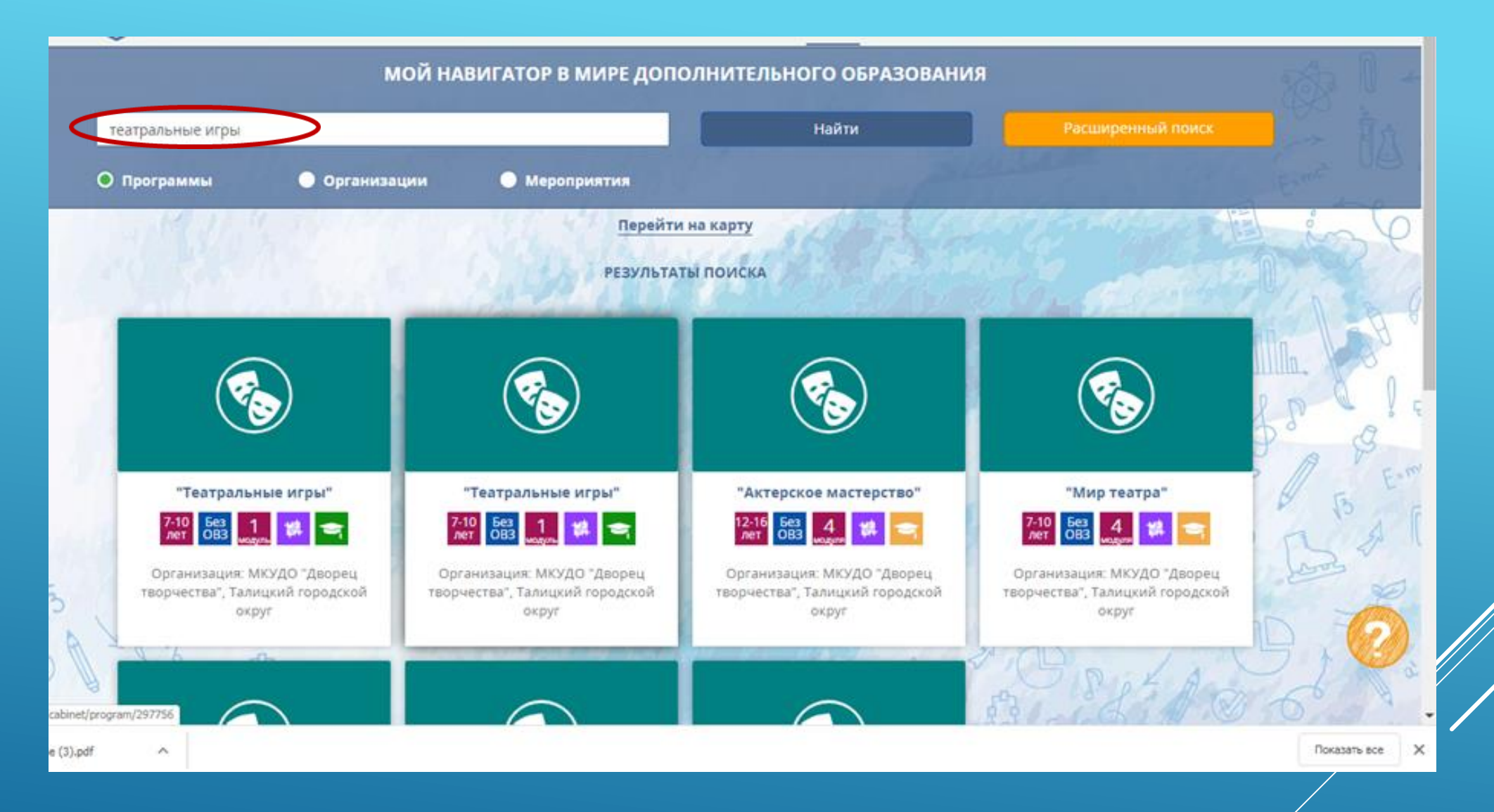

# **ВВЕДИТЕ НАЗВАНИЕ ПРОГРАММЫ**

### 66.pfdo.ru/cabinet/navigation?SO%5Bsearch\_type%5D=0&SO%5Btype%5D=1

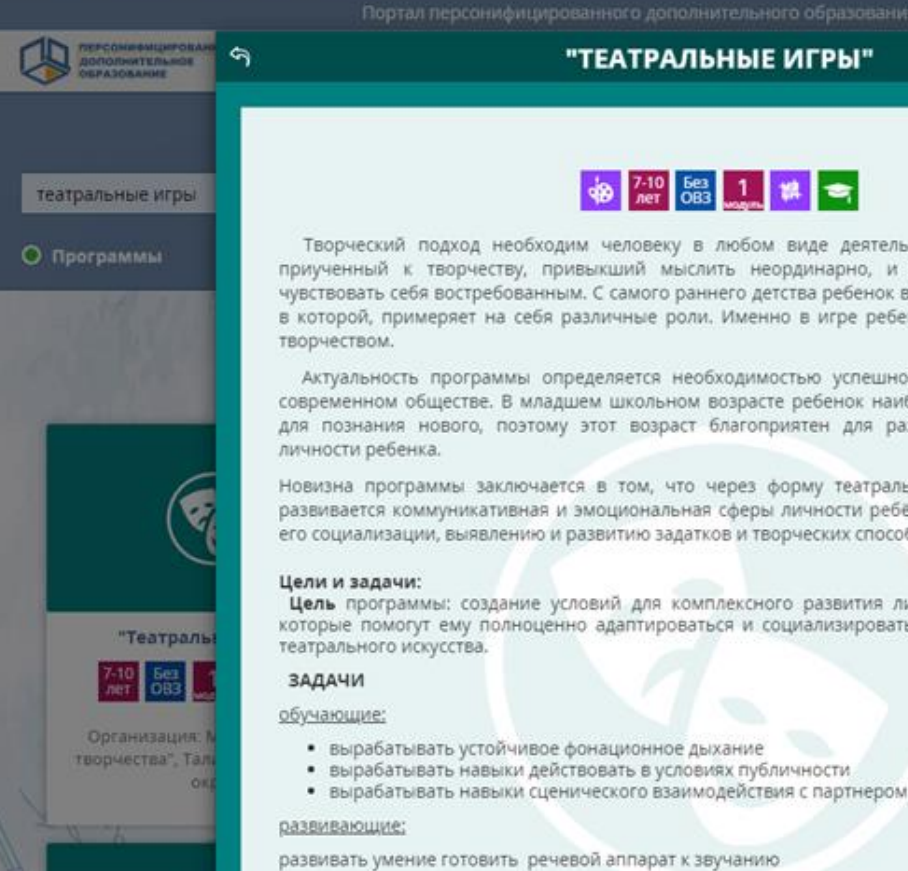

### **+9** 7-10 58 1 # <del>=</del>

Творческий подход необходим человеку в любом виде деятельности. И поэтому человек, приученный к творчеству, привыкший мыслить неординарно, и во взрослой жизни будет чувствовать себя востребованным. С самого раннего детства ребенок встречается с игрой, участвуя в которой, примеряет на себя различные роли. Именно в игре ребенок впервые сталкивается с

Актуальность программы определяется необходимостью успешной социализации ребёнка в современном обществе. В младшем школьном возрасте ребенок наиболее любознателен, открыт для познания нового, поэтому этот возраст благоприятен для развития творческого начала

Новизна программы заключается в том, что через форму театральных игр у обучающихся развивается коммуникативная и эмоциональная сферы личности ребёнка; программа содействует его социализации, выявлению и развитию задатков и творческих способностей обучающихся.

Цель программы: создание условий для комплексного развития личностных качеств ребенка, которые помогут ему полноценно адаптироваться и социализироваться в обществе средствами

- 
- 
- 

- 
- развивать остроту внимания
- 
- 
- 

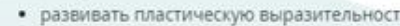

- 
- развивать пластическую выразительность

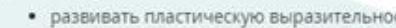

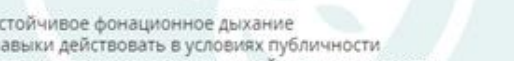

ОЗНАКОМЬТЕСЬ С ЦЕЛЯМИ И ЗАДАЧАМИ

ПРОГРАММЫ,

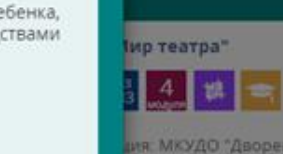

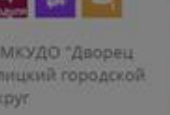

Талишкий городской

ия МКУДО "Дворец-

округ

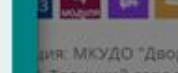

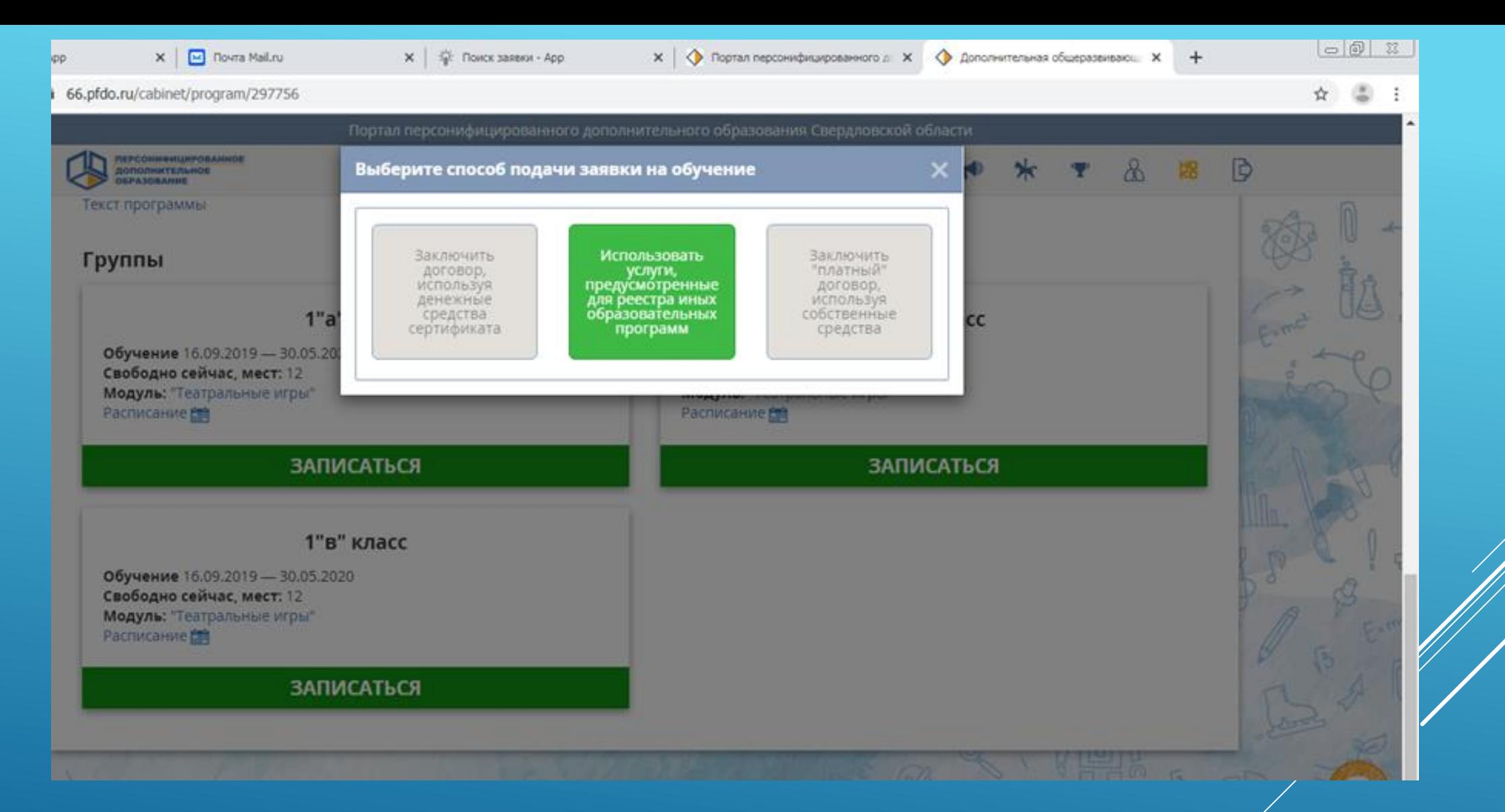

**ИЗ «СПОСОБОВ ПОДАЧИ ЗАЯВКИ НА ОБУЧЕНИЕ» ВЫБЕРИТЕ «ИСПОЛЬЗОВАТЬ УСЛУГИ, ПРЕДУСМОТРЕННЫЕ ДЛЯ РЕЕСТРА ИНЫХ** 

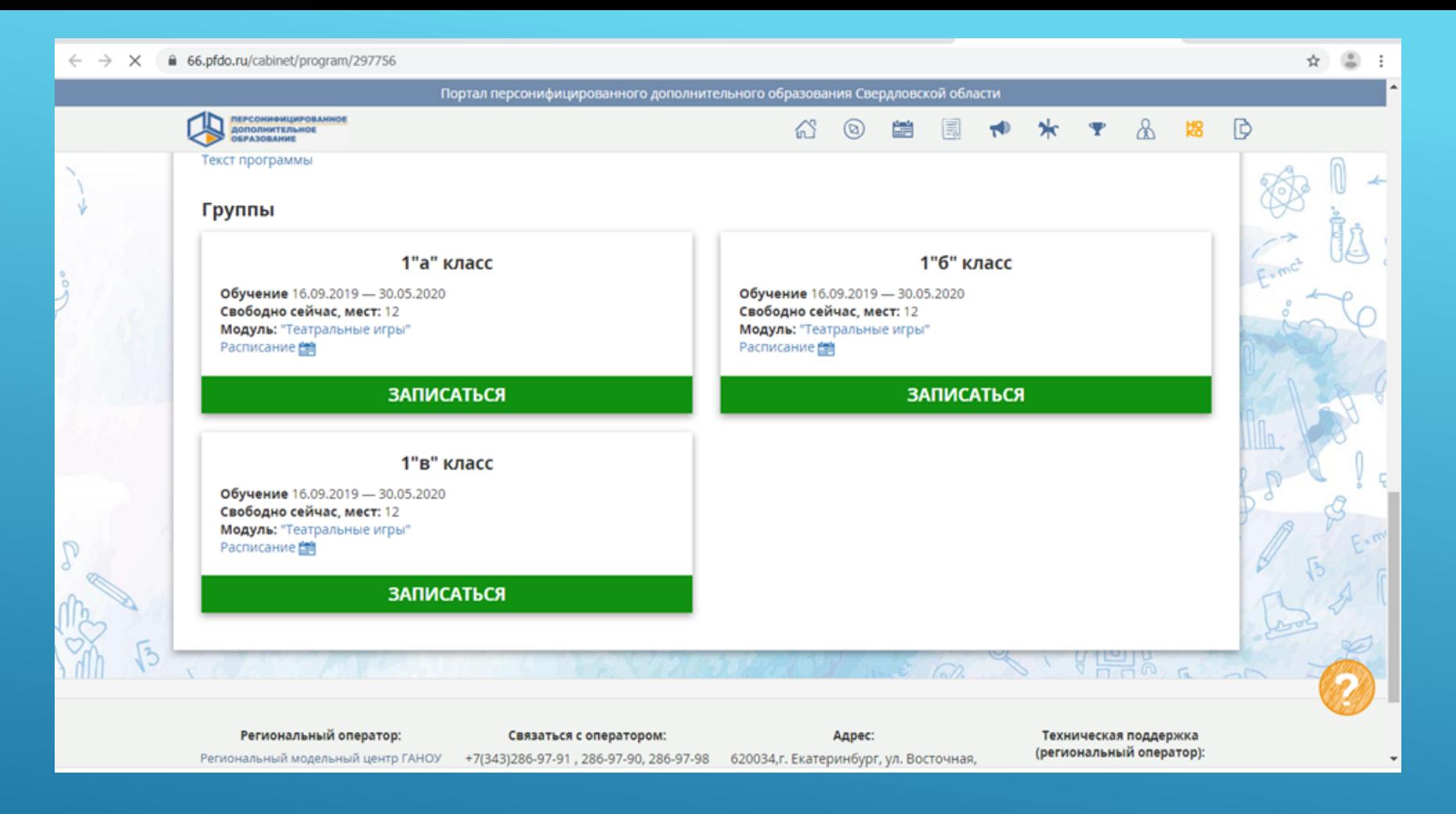

### **ВЫБЕРИТЕ ГРУППУ С СООТВЕТСТВУЮЩИМ РАСПИСАНИЕМ, НАЖМИТЕ «ЗАПИСАТЬСЯ»**

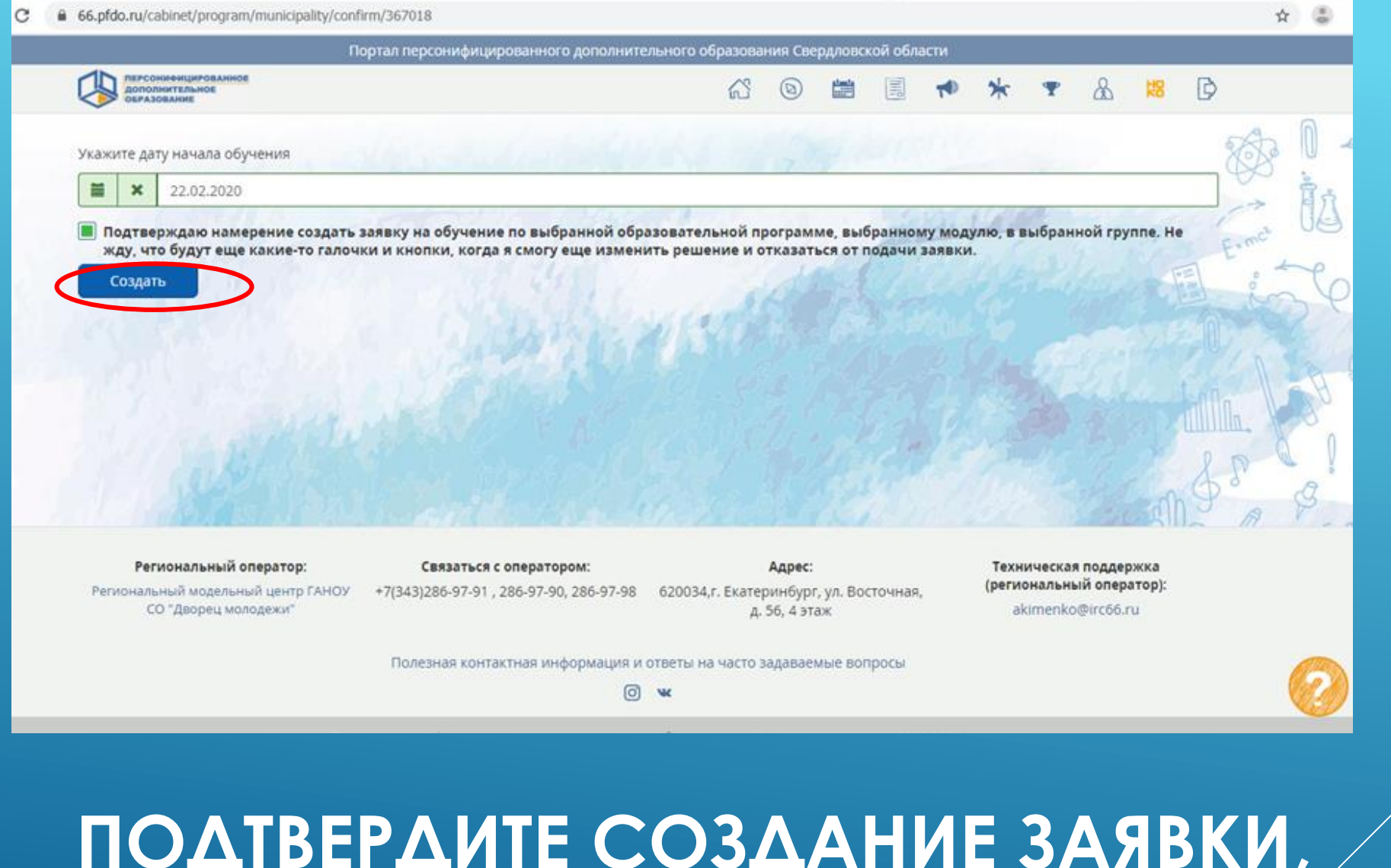

### **ПОДТВЕРДИТЕ СОЗДАНИЕ ЗАЯВКИ, НАЖМИТЕ «СОЗДАТЬ»**

## **ВЫ УСПЕШНО ЗАПИСАНЫ НА ПРОГРАММУ ДОПОЛНИТЕЛЬНОГО ОБРАЗОВАНИЯ! ДАЛЕЕ У ВАС В ЛИЧНОМ КАБИНЕТЕ ПОЯВИТСЯ ЗАЯВЛЕНИЕ, КОТОРОЕ**  НЕОБХОДИМО РАСПЕЧАТАТЬ, ЗАПОЛНИТЬ **И ПЕРЕДАТЬ ПЕДАГОГУ!**